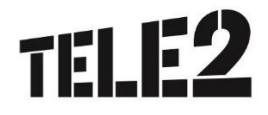

# **SMS-Таргет**

HTTP API для отправки сообщений (JSON)

# **ОГЛАВЛЕНИЕ**

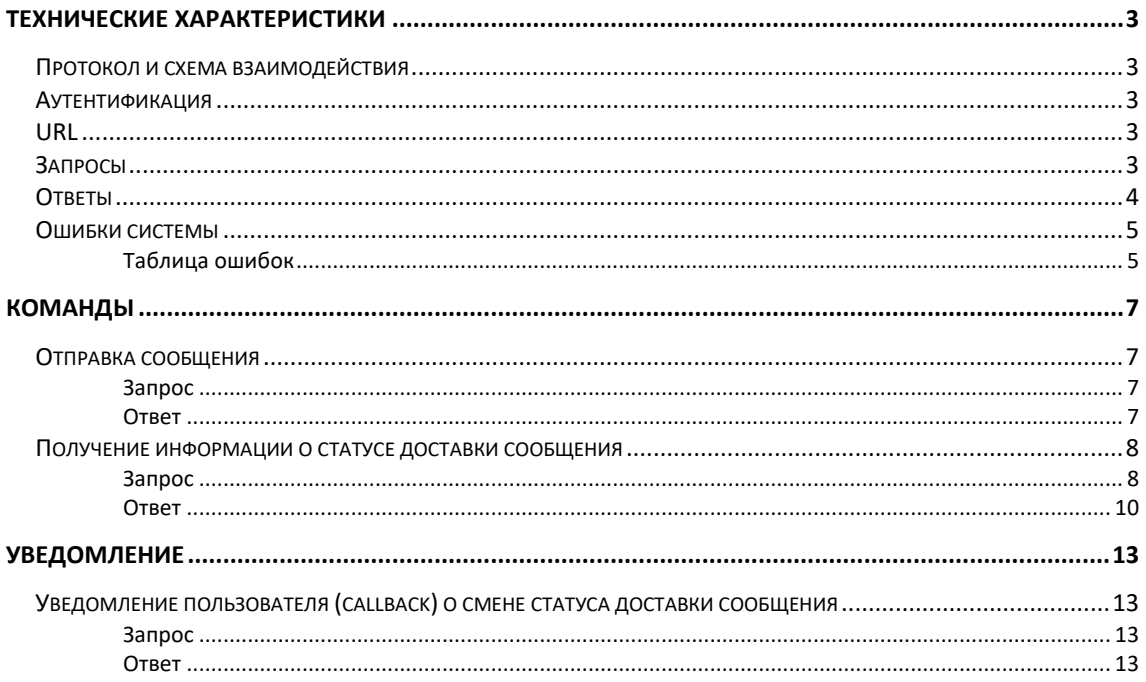

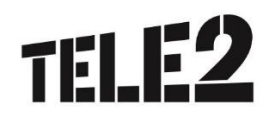

## <span id="page-2-0"></span>**ТЕХНИЧЕСКИЕ ХАРАКТЕРИСТИКИ**

#### <span id="page-2-1"></span>Протокол и схема взаимодействия

Все взаимодействие происходит:

- По протоколу HTTP/HTTPS версии 1.1. или 1.0;
- В нотации JSON в кодировке UTF-8.

### <span id="page-2-2"></span>Аутентификация

Для аутентификации используется метод HTTP Basic Auth.

Авторизационные данные передаются при каждом запросе.

Авторизация проходит по заголовку «Authorization:Basic YTJwdGVzdF9zaWJpcjphMnB0ZXXX», где YTJwdGVzdF9zaWJpcjphMnB0ZXXX - это login: pass B base64.

Под login и pass понимаются логин и пароль, получаемые клиентом в настройках HTTP подключения в сервисе SMS-Tapreт.

Доступ к API для клиента предоставляется с ограниченного списка IP-адресов. Перед началом работы с API клиент в настройках подключения HTTP сервиса SMS-Tapreт сообщает, с каких IP-адресов будет происходить работа с API.

#### <span id="page-2-3"></span>**URL**

 $URI:$ 

https://target.tele2.ru/api/v2/send message

#### <span id="page-2-4"></span>Запросы

Возможные варианты использования НТТР-запросов:

- GET предназначен для получения информации о ресурсах;
- РОSТ предназначен для создания ресурса.

#### Пример:

POST https://target.tele2.ru/api/v2/send\_message

 $\left\{ \right.$ "msisdn":79270000001.

 $\overline{3}$ 

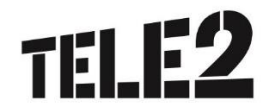

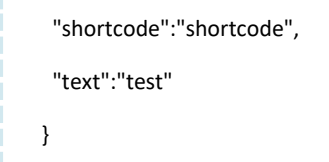

# <span id="page-3-0"></span>**Ответы**

Ответ разделяется на HTTP статус-код и сообщение в формате JSON, за исключением нештатных ситуаций.

Возможные варианты HTTP ответов:

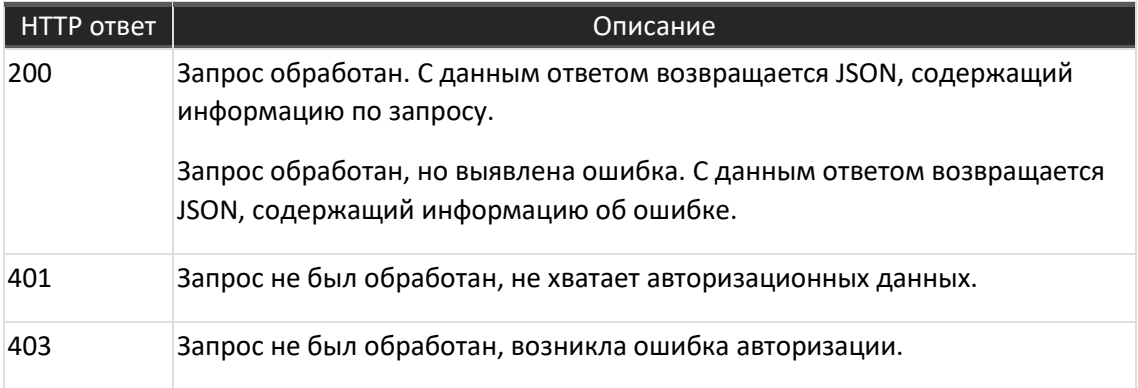

#### Пример правильного ответа системы:

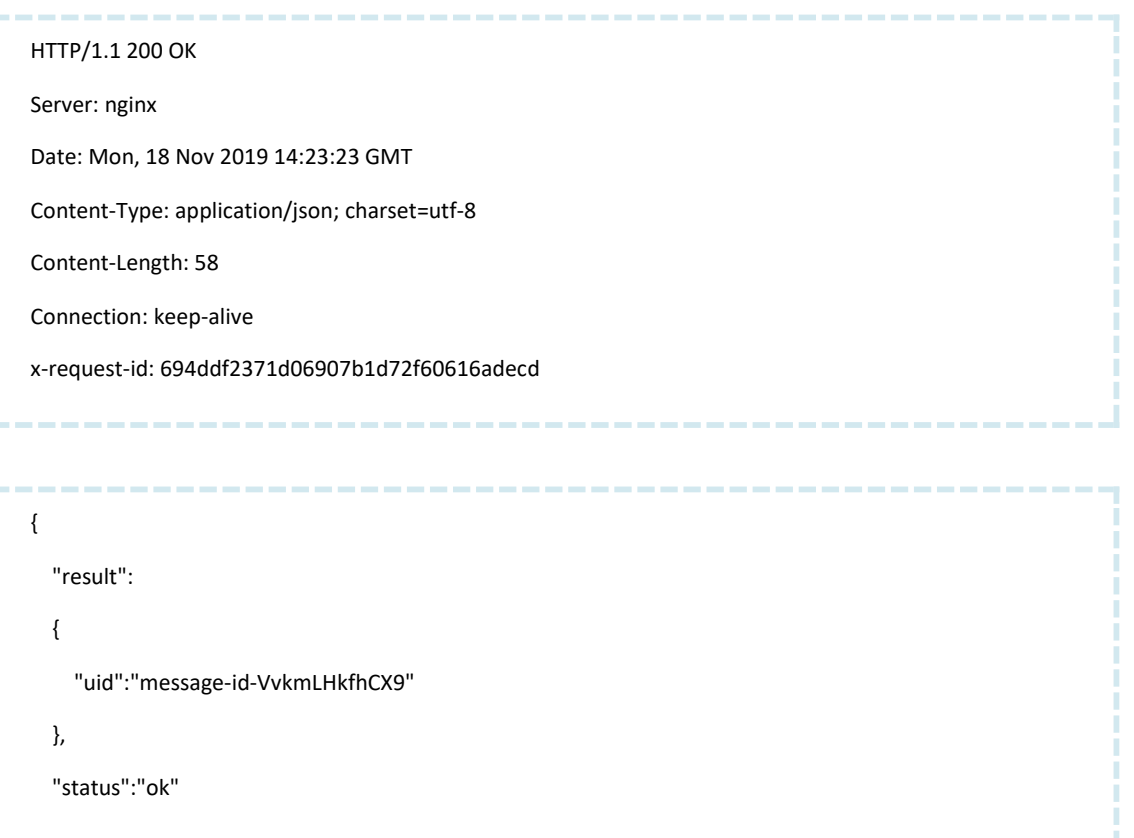

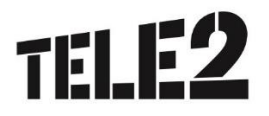

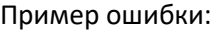

}

HTTP/1.1 403 Forbidden Server: nginx Date: Mon, 10 Feb 2020 12:51:12 GMT Content-Type: application/json; charset=utf-8 Content-Length: 47 Connection: keep-alive x-request-id: b698337df02377b5c2cddacbe4ccf41c

{ "reason":"wrong\_credentials", "status":"error" }

# <span id="page-4-0"></span>**Ошибки системы**

Ответ с ошибкой содержит следующие параметры:

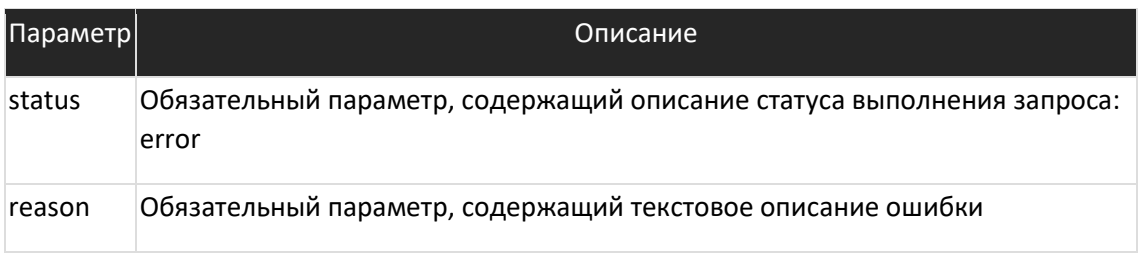

# <span id="page-4-1"></span>Таблица ошибок

Значения для параметра **reason** приведены в таблице ниже:

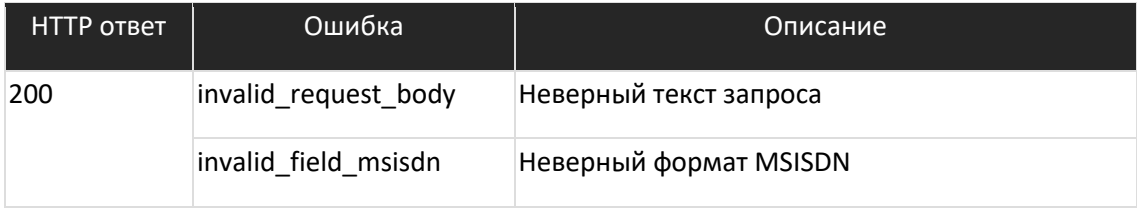

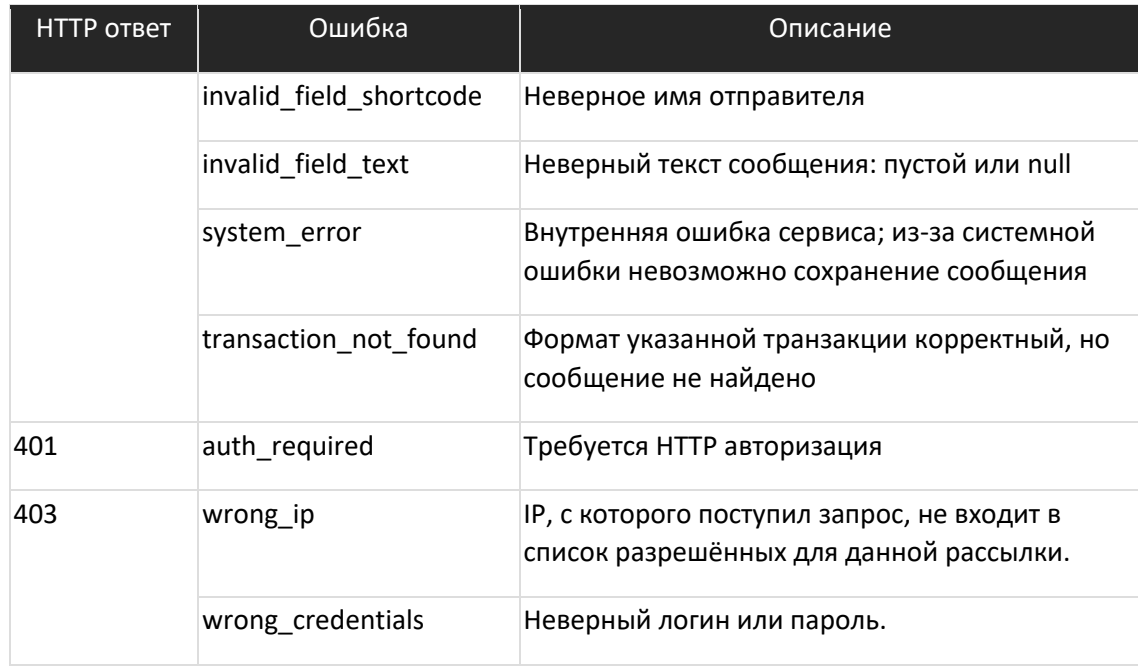

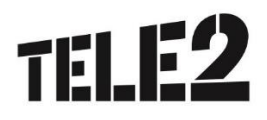

# <span id="page-6-0"></span>**КОМ А НДЫ**

# <span id="page-6-1"></span>**Отправка сообщения**

# <span id="page-6-2"></span>Запрос

### Пример:

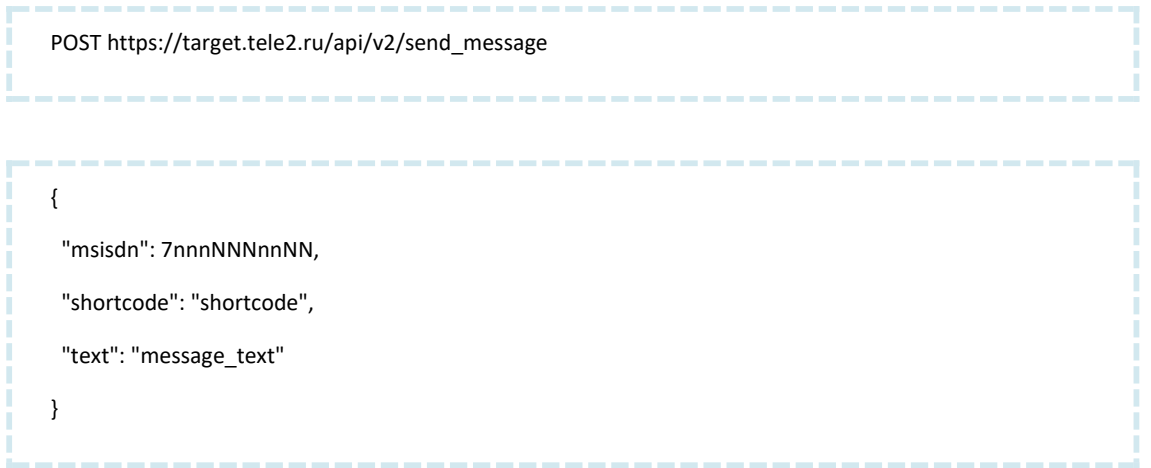

#### Входные параметры:

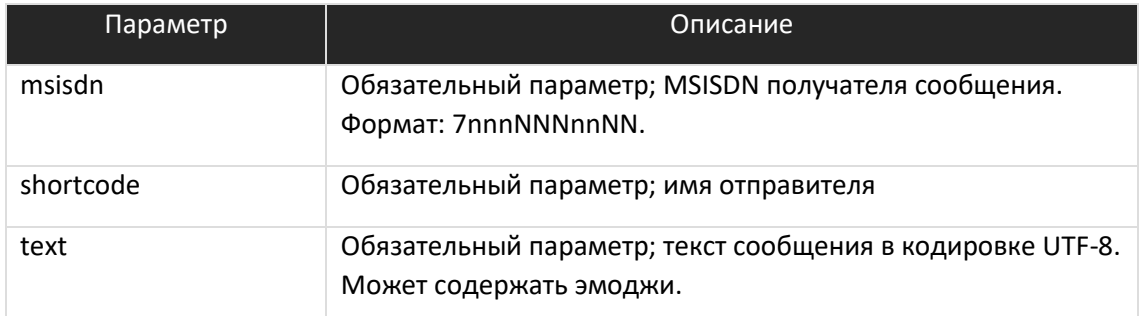

#### <span id="page-6-3"></span>Ответ

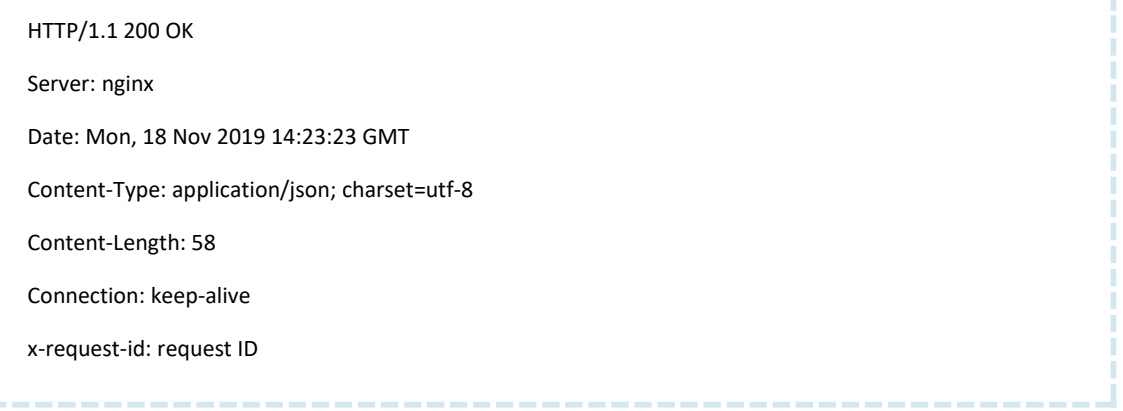

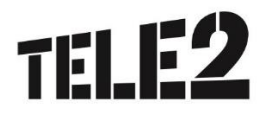

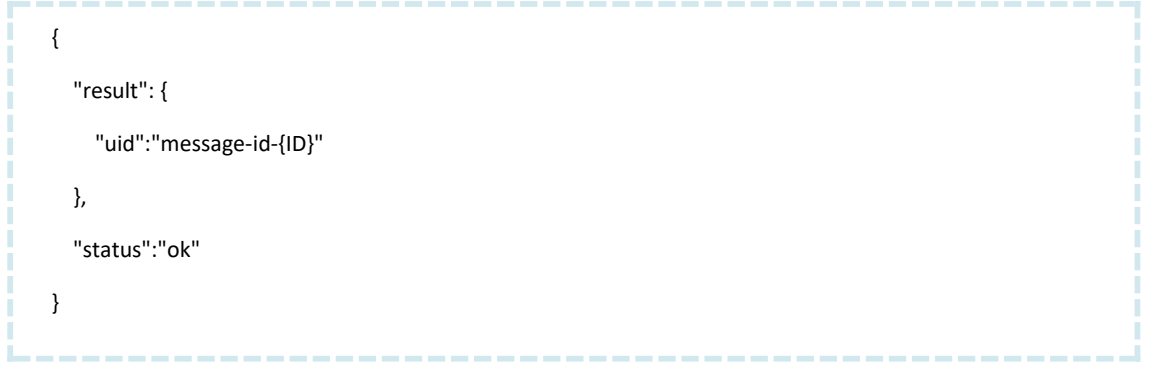

#### Выходные параметры:

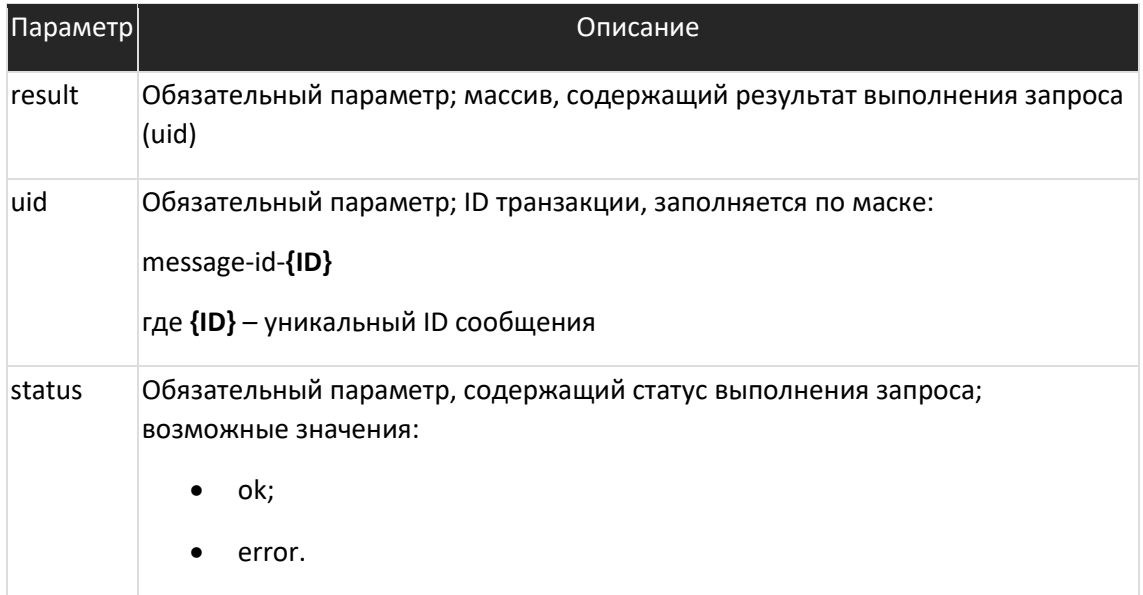

#### Пример:

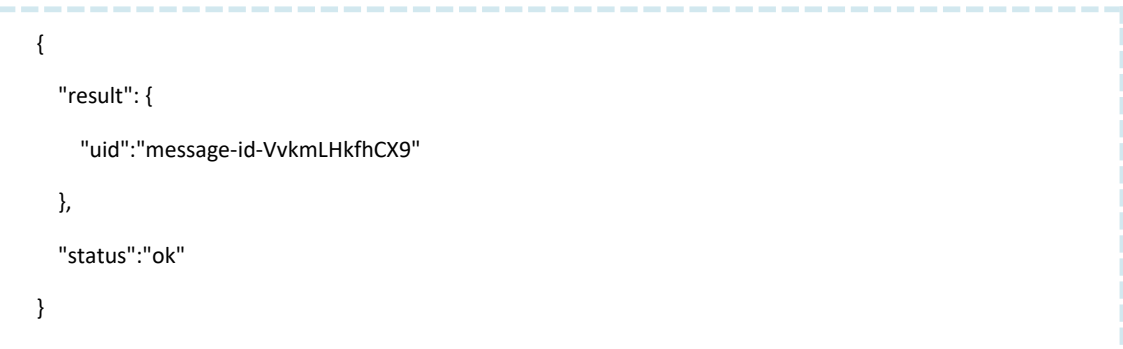

# <span id="page-7-0"></span>**Получение информации о статусе доставки сообщения**

# <span id="page-7-1"></span>Запрос

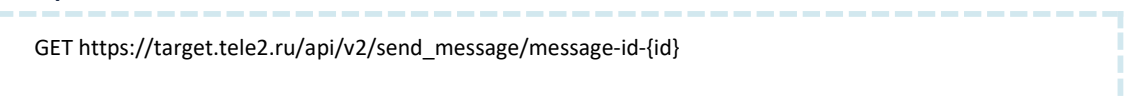

#### Входные параметры:

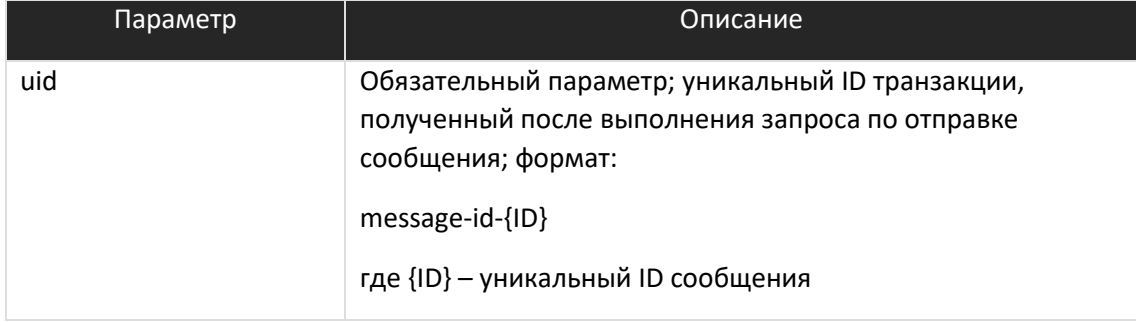

#### <span id="page-9-0"></span>Ответ

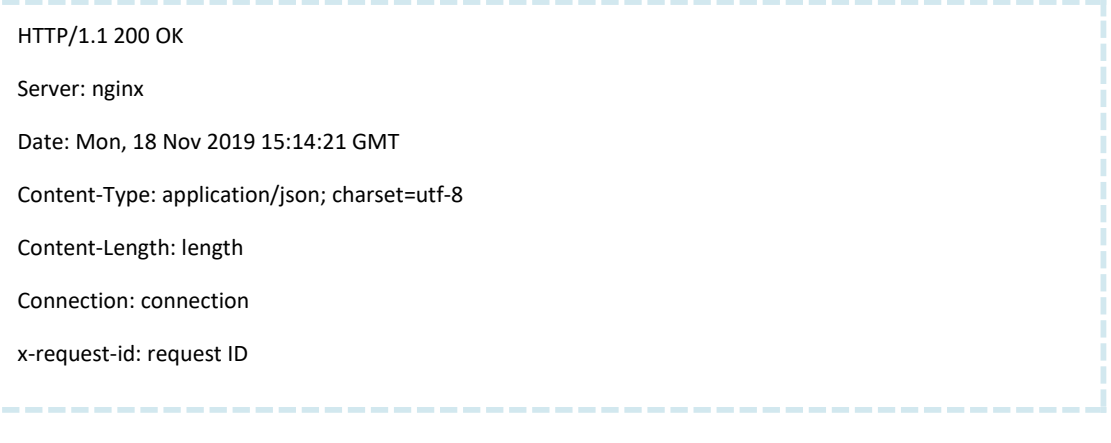

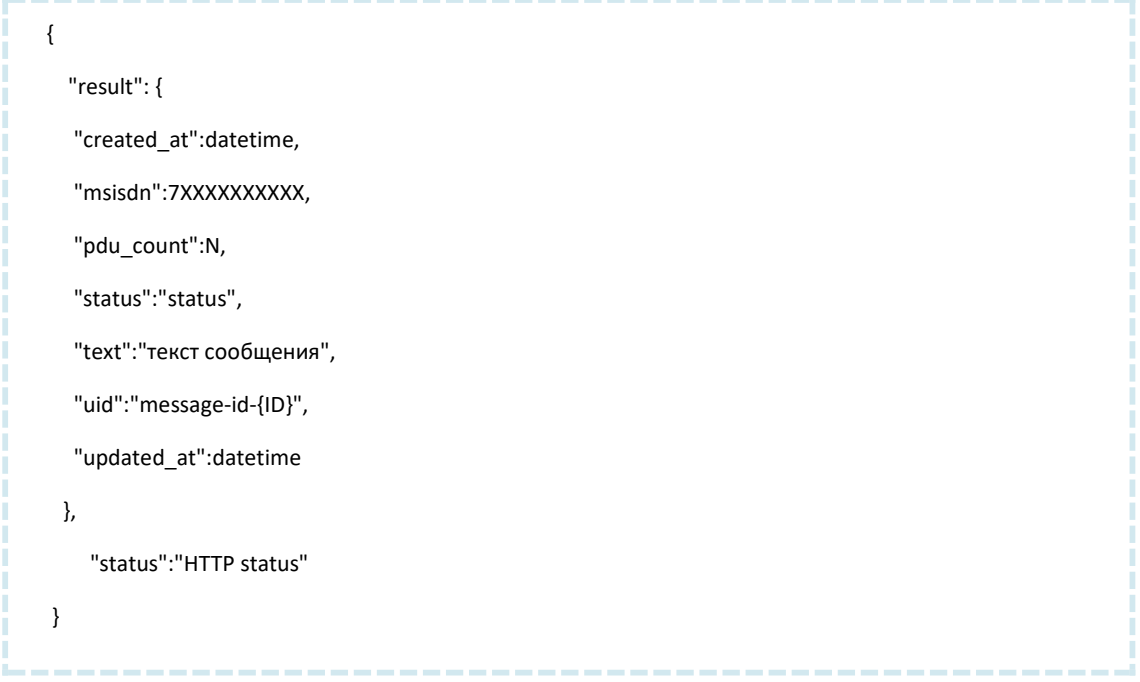

#### Выходные параметры:

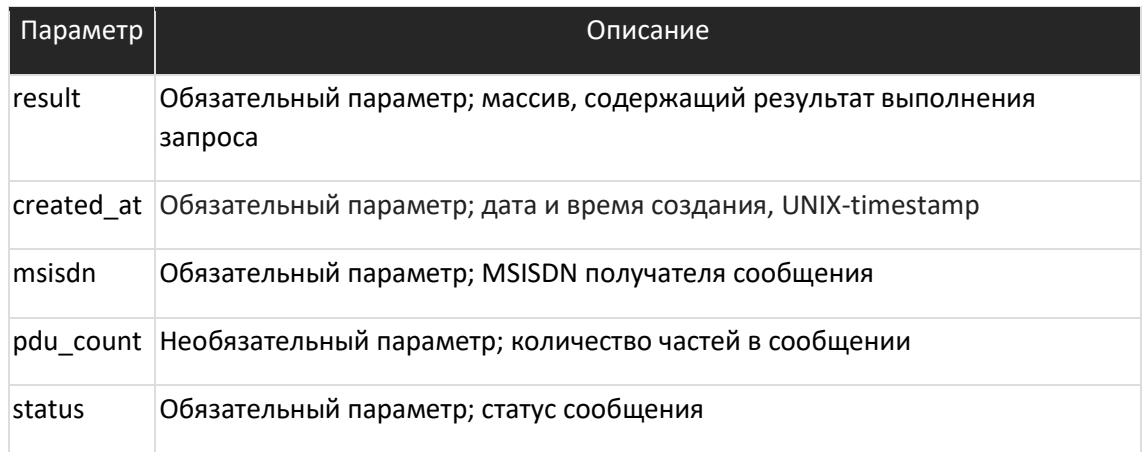

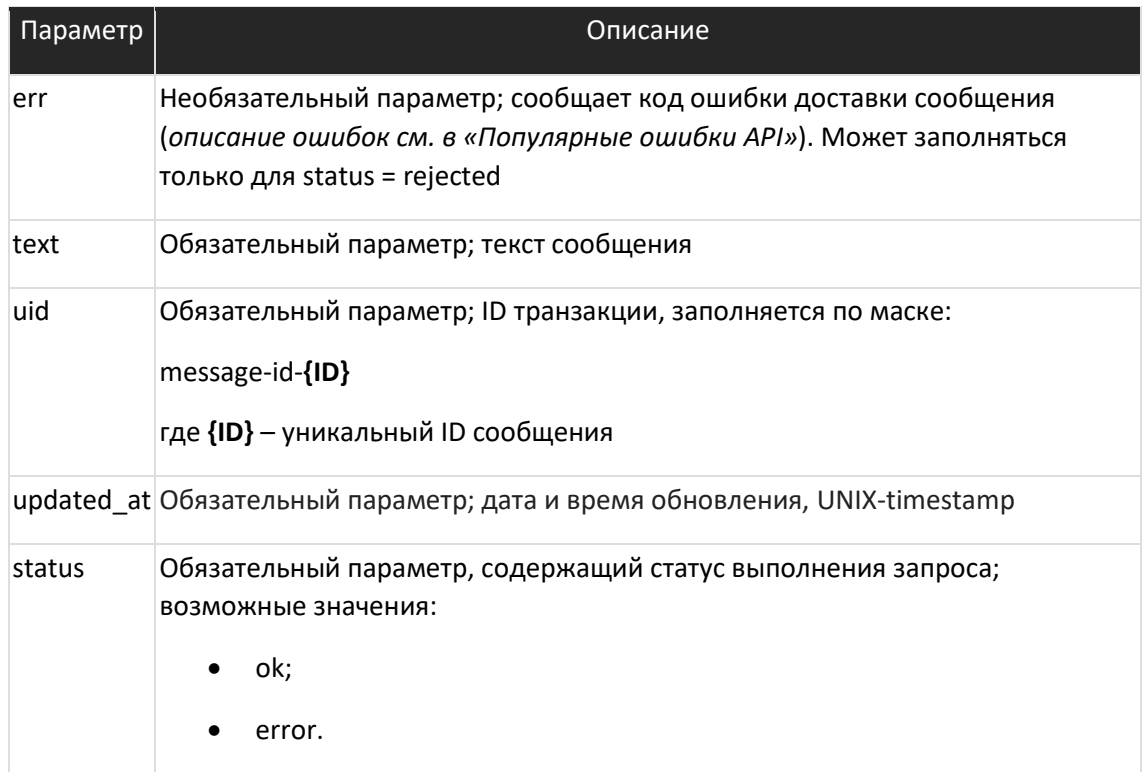

#### Возможные статусы сообщения:

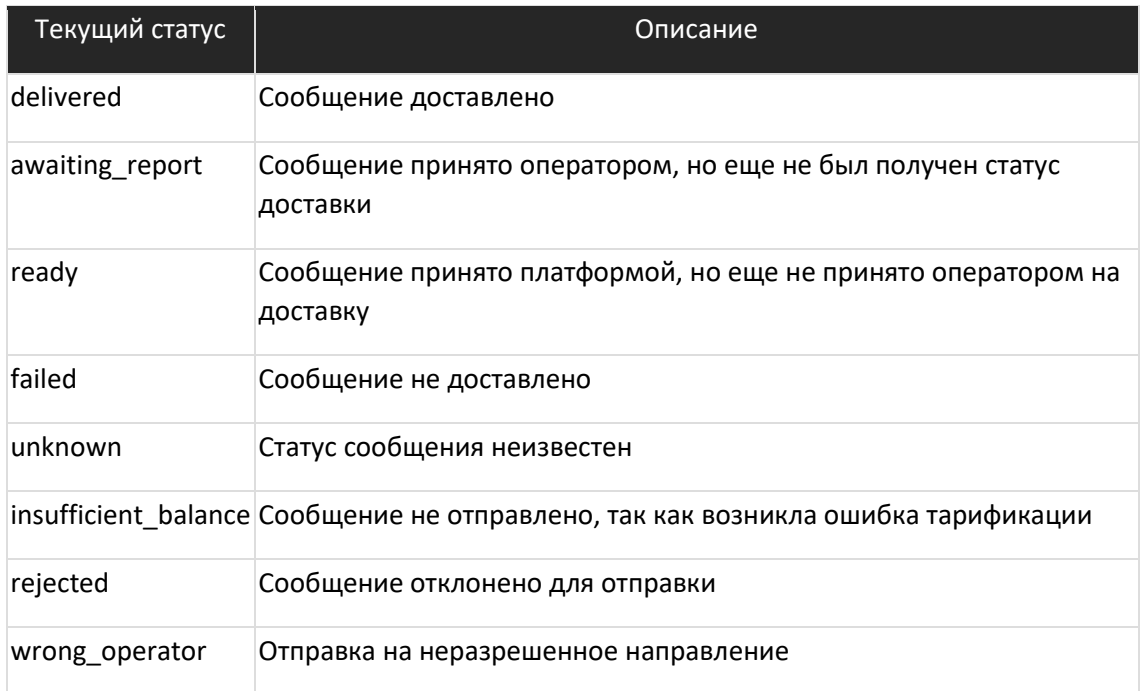

#### Пример:

 $\left\{ \right.$ 

"result":

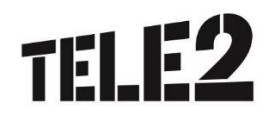

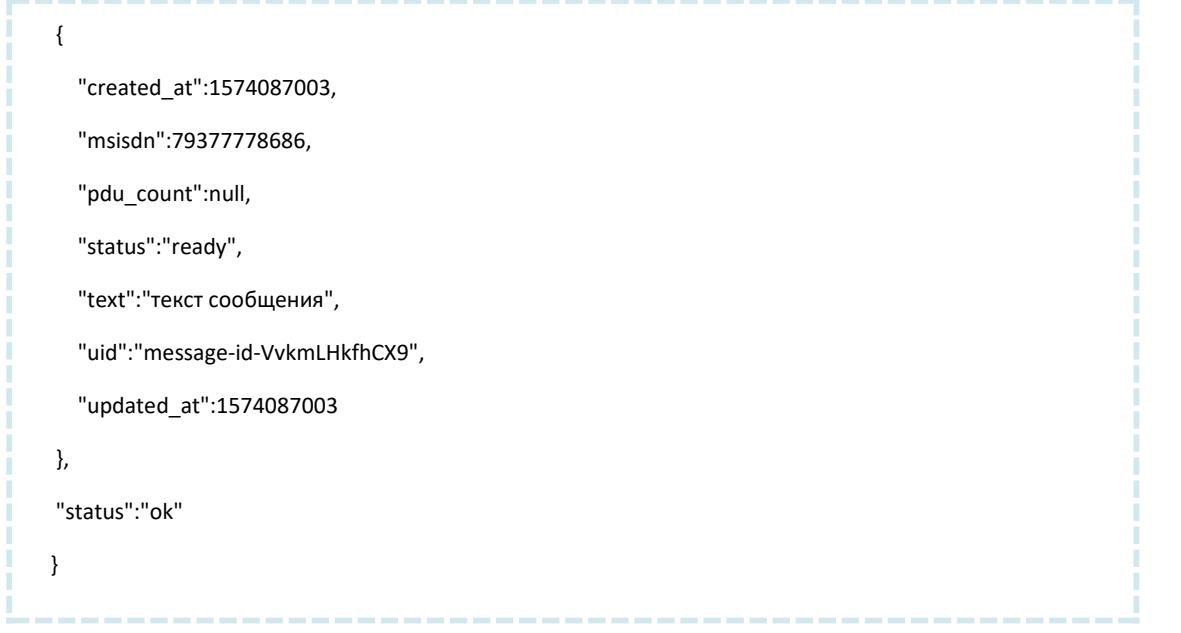

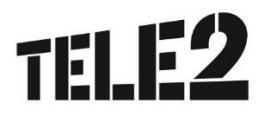

# <span id="page-12-0"></span>**УВЕДОМЛЕНИЕ**

### <span id="page-12-1"></span>Уведомление пользователя (callback) о смене статуса

### доставки сообщения

#### <span id="page-12-2"></span>Запрос

Запрос к серверу пользователя осуществляется при каждой смене статуса доставки сообщения.

http(s)://сервер\_пользователя/путь?id=id&status=status&parts=parts

#### Входные параметры:

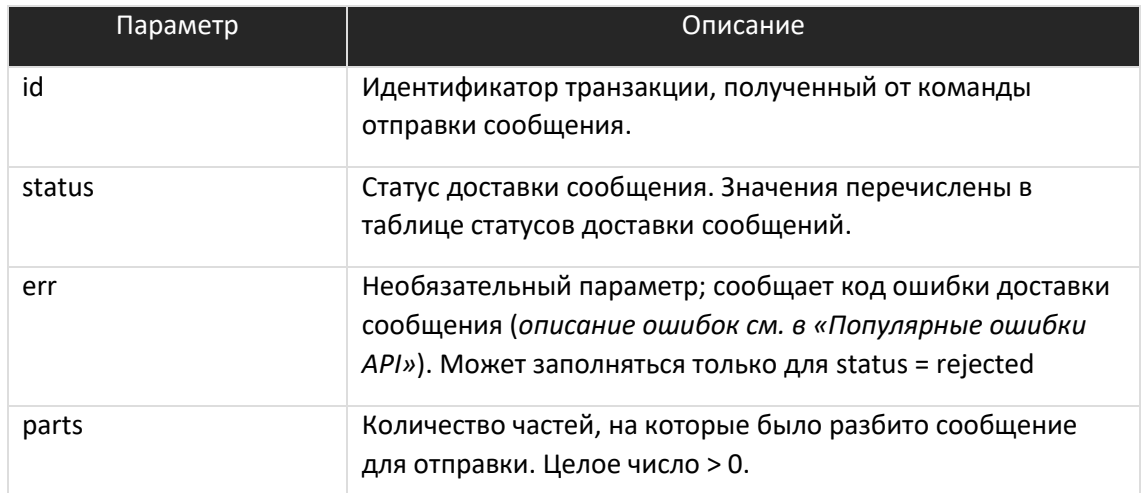

Для сообщений со статусами rejected и insufficient\_balance не передается параметр parts.

#### <span id="page-12-3"></span>**Ответ**

Возможен любой ответ. Система никаким образом не обрабатывает ответ от сервера пользователя и не повторяет запрос в случае ошибки.